УДК 004.9:(005.94:78) (575.2) (04)

## **РАЗВИТИЕ ТЕХНОЛОГИИ СОЗДАНИЯ ЭЛЕКТРОННЫХ УЧЕБНЫХ КУРСОВ С ПРИМЕНЕНИЕМ СОПО**

## *Л.Д. Вейс*

Рассматривается развитие технологии создания электронных учебных курсов с учетом декомпозиции учебных материалов и сценария их изучения с применением мультимедиа компонент на основе свободного и открытого программного обеспечения (FOSS).

*Ключевые слова:* электронное образование; электронный учебный курс; мультимедийные средства; свободное и отрытое программное обеспечение.

Образовательный портал – это человекомашинный комплекс, работающий в диалоговом режиме и предназначенный для управления учебной деятельностью. Он включает в себя средства для создания электронных учебных курсов, а также средства для управления процессом обучения.

Электронный учебный курс (ЭУК) представляет собой совокупность электронных учебных элементов (УЭ) теоретического характера, элементов для выработки практических навыков, а также средств контроля знаний и умений по определенной учебной дисциплине, структурированную особым образом и доступную через локальную сеть или Интернет, либо записанную на магнитные носители или компакт-диски [1].

ЭУК разделяются на две группы: селективные и интеллектуальные.

Особенности селективных ЭУК:

- ¾ одна траектория (сценарий) обучения для всех обучаемых;
- ¾ отсутствует адаптивность;
- преподаватель управляет процессом обучения. Достоинство – предметная независимость, недостаток – низкая приспособляемость.
- Особенности интеллектуальных ЭУК:
- ¾ изменяющийся сценарий обучения в зависимости от информации о результатах обучения, об обучаемом, и о предметной области;
- ¾ управление обучением осуществляется как автоматически, так и преподавателем.

Достоинство – адаптивность, недостаток – зависимость от предметной области.

ЭУК – развивающаяся система, которая характеризуется инкрементной и спиральной моделью (см. рисунок 1), базирующейся на разработке ряда прототипов, отличающихся друг от друга реализацией новых, ранее не учтенных требований в условиях априорной неопределенности.

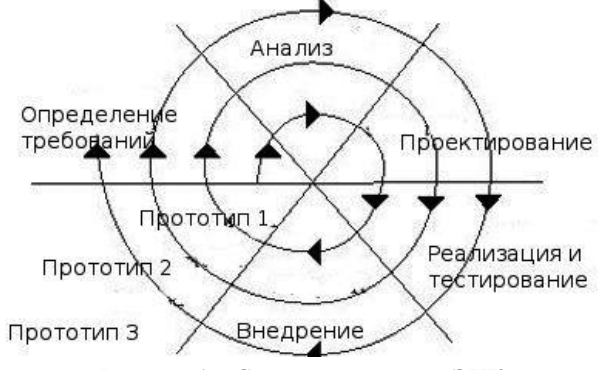

Рисунок 1 – Спиральная модель ЭУК

**Педагогическое проектирование ЭУК.** Начальная стадия создания ЭУК заключается в формулировании требований к нему и разработке педагогического проекта. В процессе разработки проекта, в котором можно выделить следующие этапы:

- **EXECUT ПОДГОТОВКА И ПЛАНИРОВАНИЕ ПРОЕКТА КУРСА;** анализ требований и построение молели
- ¾ анализ требований и построение модели содержания учебного курса;
- ¾ формирование последовательности освоения учебного материала (сценария);
- подготовка учебных материалов и презентаций;
- реализация и внедрение проекта курса;
- ¾ эксплуатация ЭУК. Общие требования к ЭУК:
- ¾ достаточный объем материала, соответствие Государственному образовательному стандарту;

*Вестник КРСУ. 2012. Том 12. № 10 125*

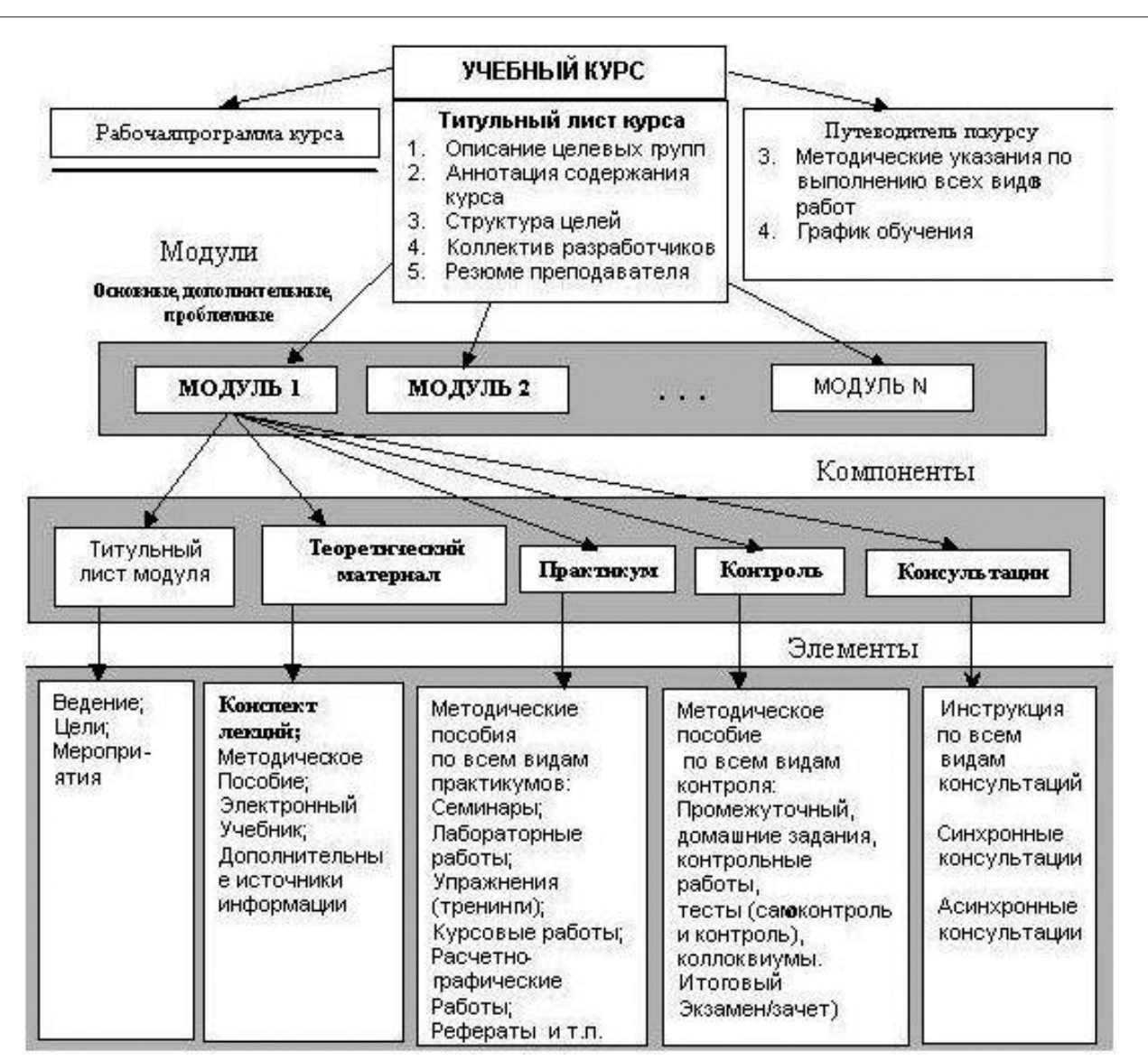

Рисунок 2 – Содержание и форма ЭУК

- ¾ стимулирование учебно-познавательной деятельности;
- обеспечение рационального сочетания различных видов учебно-познавательной деятельности с учетом педагогических особенностей каждой из них и в зависимости от результатов освоения учебного материала;
- рациональное сочетание различных технологий представления материала (текст, графика, аудио, видео, анимация);
- при размещении в сети обеспечивать организацию виртуальных семинаров, дискуссий, деловых игр и других занятий на основе коммуникационных технологий.

Специальные требования к ЭУК:

- ¾ требования к структуре (информационный блок, содержательный блок и контрольно-коммуникационный блок);
- ¾ требования к содержанию и форме представления приведены на рисунке 2;
- ¾ требования к техническому исполнению (сетевое исполнение, автономное исполнение).

При подготовке и планировании проекта курса могут применяться два метода разработки: первый (быстрая разработка) – срок 2–3 недели, осуществляется силами самого автора курса с использованием программных средств типа Autor или Moodle; второй метод (программная разработка) – срок от несколь-

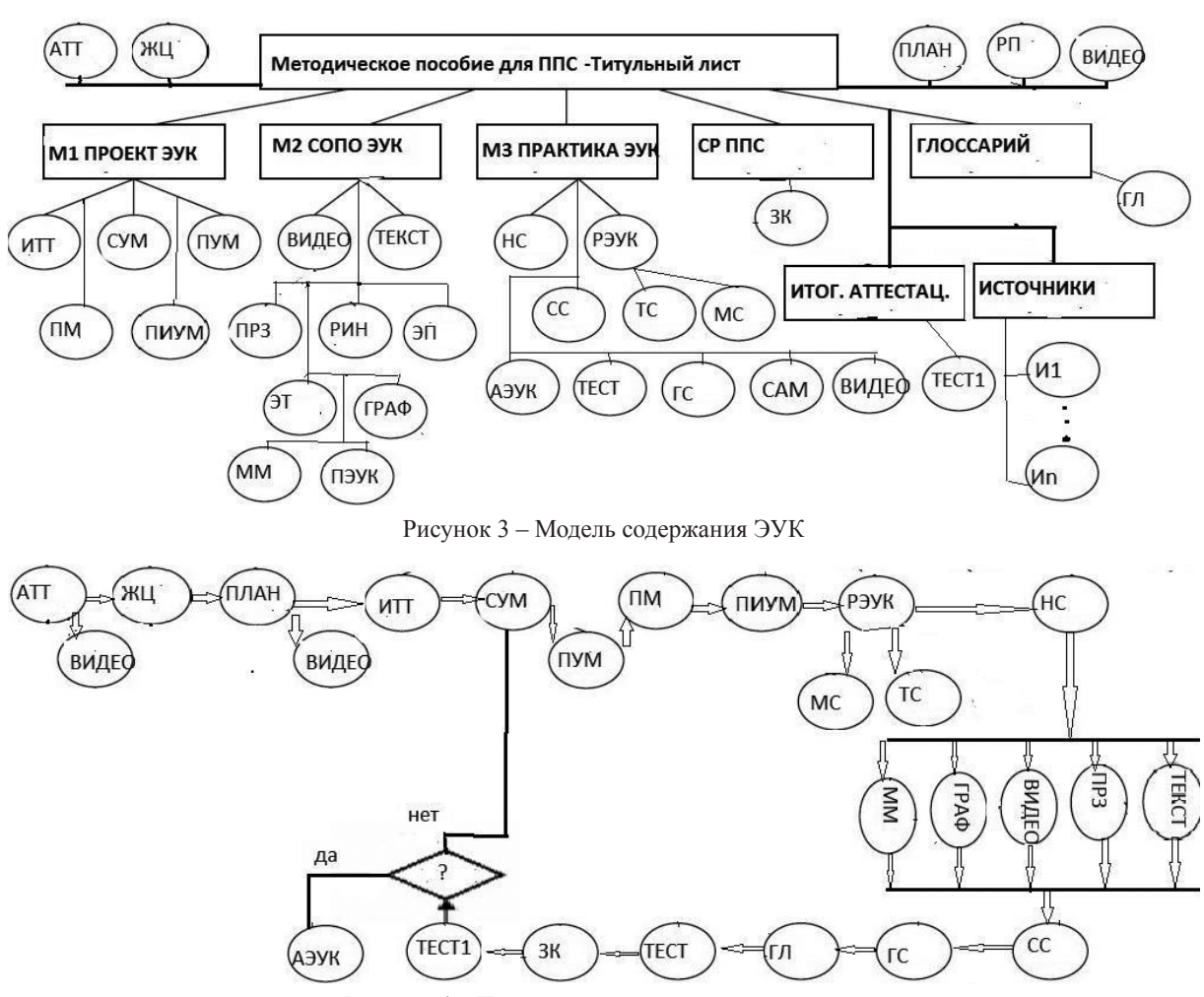

Рисунок 4 – Последовательность изучения курса

ких месяцев до года, осуществляется силами группы специалистов, программистов и автора с применением как указанных выше программ, так и прямого программирования на каком-либо языке, обеспечивающем на базе сценария формирование ЭУК.

На этапе анализа требований и построения модели содержания ЭУК изучаемый учебный материал разбивают на отдельные учебные элементы (УЭ). Под УЭ понимают объекты, явления, понятия и др., взятые из соответствующей науки и внесенные в программу учебной дисциплины. Совокупность УЭ представляется в виде структурной схемы – графа, который называют графом содержания учебного материала и строят по иерархическому принципу (см. рисунок 3). Узлами (вершинами) графа являются УЭ, ребрами – иерархические связи между ними [2, 3].

Содержание и форма ЭУК приведены на рисунке 2, где курс разбит на информационную часть (титульный лист), содержательную часть (модули, теоретические УЭ, практические УЭ, в т.ч. домашние задания) и контрольную часть (контрольные работы, тесты и др.).

Сценарий изучения определяется логикой изложения учебного материала по данной дисциплине и может быть последовательным, параллельным и смешанным (рисунок 4) с обратными связями и без них.

**Анализ и выбор инструментальных средств для подготовки учебных материалов.** *Свободное и открытое программное обеспечение OpenOffice. org –* это пакет программ аналогичных пакету Microsoft Office для создания текстовых, графических, презентационных и др. материалов для ЭУК. В данный пакет входят:

*OpenOffice.org Writer (текстовый процессор).* Writer – это модуль текстового редактора OpenOffice.org (OOo), позволяющий создавать

*Вестник КРСУ. 2012. Том 12. № 10 127*

и обрабатывать текстовые документы с внедрением рисунков, графиков, таблиц и формул. Мы можем также работать с файлами Microsoft Word и сохранять их в формате doc и odp. Writer может экспортировать файлы в Adobe PDF и в HTML.

OpenOffice.org Calc (табличный процессор). Calc - это модуль электронных таблиц OpenOffice. org (OOo), позволяющий обрабатывать и визуализировать табличные данные. В электронную таблицу можно вводить данные, обычно числовые, и затем манипулировать этими данными для получения определенных результатов. Calc имеет продвинутые средства анализа, построения диаграмм и возможности принятия решений, ожидаемые от высококачественных электронных таблиц. Он включает более чем 300 функций, в том числе для финансовых, статистических и математических операций.

OpenOffice.org Impress. Impress - программа для работы с презентациями, входящая в состав офисного пакета OpenOffice.org. Она проста в освоении, имеет дружелюбный интерфейс, стандартные панели инструментов и меню и позволяет создавать эффектные презентации. Можно создавать слайды, которые содержат различные элементы, включая текст, маркированные и нумерованные списки, таблицы, диаграммы, изображение и другие графические объекты.

OpenOffice.org Draw. Draw (редактор векторной графики) - представляет собой инструмент рисования в составе офисного пакета OpenOffice. огд, использующий векторную графику. Он содержит ряд сервисов, позволяющих быстро создавать все виды рисунков. Применяется также редактор GIMP - инструмент растровой обработки сканированных снимков и фотографий.

Технологии мультимедиа. Применение мультимедиа в образовании на сегодняшний день уже безусловно оправдано и актуально. Многочисленные исследования подтверждают успех системы обучения с использованием компьютеров

и мультимедиа. Обучающиеся получают новую информацию в комбинированном виде - через слух и зрение, что повышает эффективность обучения. Созданные компьютерные модели позволяют обучающемуся "разобрать" сложные объекты и программы и посмотреть как они работают. Проблема в одном - разработка мультимедийных обучающих материалов.

Для создания таких мультимедийных обучающих материалов различными разработчиками создано множество программных продуктов:

Аудио. Наиболее распространенные форматы звуковых файлов:

WAV - стандартный формат хранения звука в системе Microsoft Windows. Пять минут такого звука занимают порядка 50 мегабайт.

МРЗ - очень популярный формат хранения сжатого цифрового звука. Полное название формата - МРЕС-3. Специальные алгоритмы сжимают звуковые файлы типа WAV в 10-11 раз, практически без потери качества.

MIDI - стандартный формат для хранения цифровой музыки. Это музыка, записанная нотами различных инструментов. Звучание каждого инструмента или генерируется звуковой картой или берется из специальных волновых таблиц.

Компьютерная графика. Понятие компьютерной графики очень обширно, и трудно однозначно перечислить какие компоненты в нее входят. Традиционно принято разделять растровую (фотографии, рисунки, картины и др.) и векторную графику (схемы, чертежи, 3D-модели и др.). Компьютерная графика используются при разработке мультимедийных приложений для оформления экранных заставок, анимации объектов и процессов, создания 3D-моделей физических объектов и др.

Некоторые популярные графические форматы, например:

BMP (Windows Bitmap) - растровый формат. Недостаток этих графических форматов - большой объем. Следствие - малая пригодность для Internetпубликаций.

JPG (JPEG) - растровый формат. Является широко используемым методом сжатия фотоизображений с потерей качества. JPEG получил очень широкое распространение из-за высокой степени сжатия.

GIF - растровый формат, способен хранить сжатые без потерь изображения в формате до 256 цветов с палитрой, и предназначен, в основном, для чертежей, графиков и анимации.

WMF - векторный формат Windows. Понимается практически всеми программами Windows, так или иначе связанными с векторной графикой.

DWG - векторный формат, используемый пакетом AutoCAD, для разработки чертежей.

VRML - векторный формат, используемый для создания 3D-моделей объектов. Активно используется в сети Интернет.

Видео. Видео используется в мультимедийных обучающих материалах для демонстрации событий, процессов, реальных объектов и др. Для съемки видео необходима видеокамера (аналоговая, цифровая или web-камера) или цифровой фотоаппарат, позволяющий снимать видео ролики с достаточным качеством. Полученные видео материалы необходимо оцифровать (если камера ана-

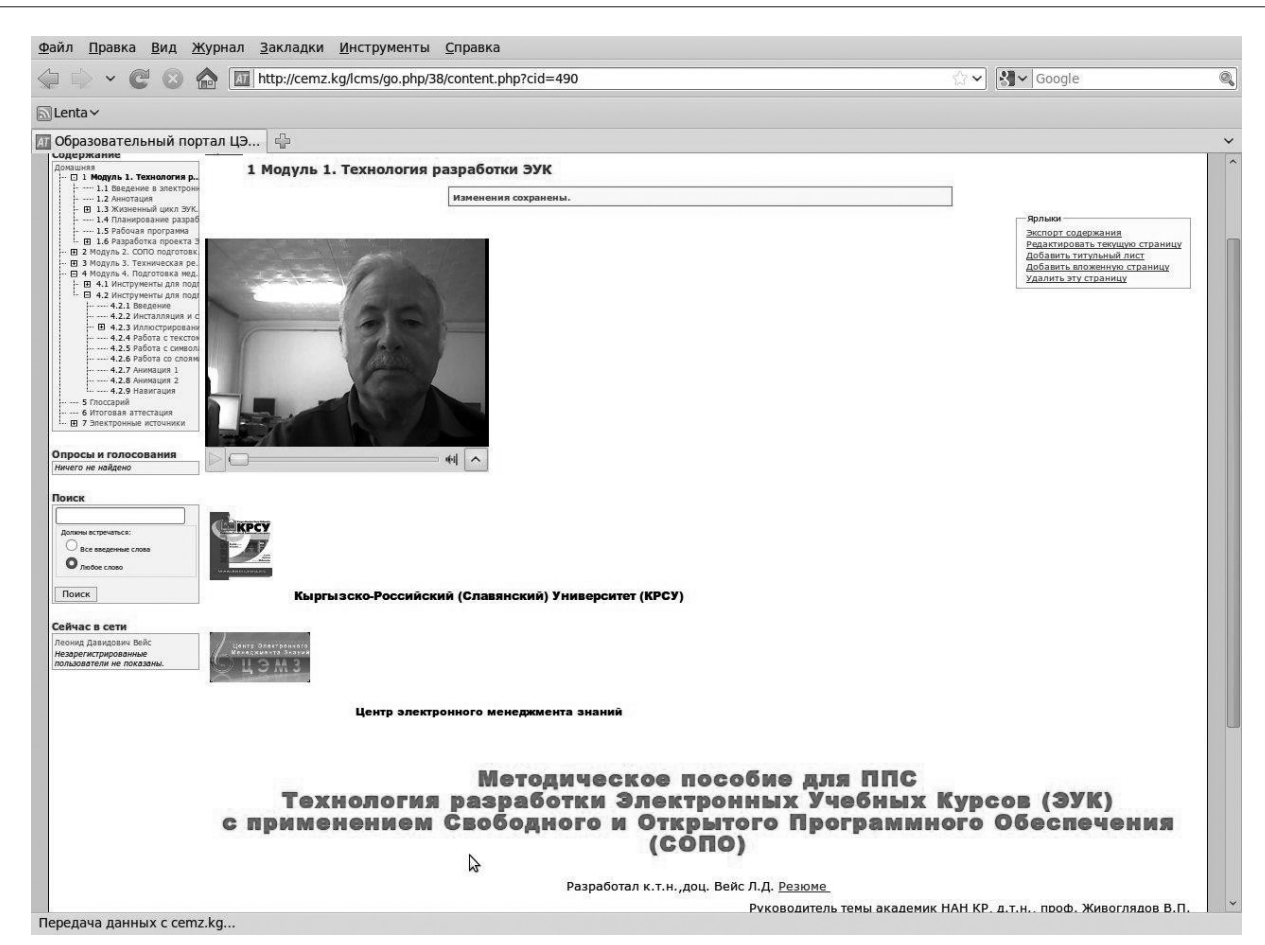

Рисунок 5 – Электронный курс – титульный лист

логовая) и в последующем обработать на компьютере для удобства их использования в создаваемых мультимедийных обучающих материалах (объединить или вырезать видеофрагменты, снабдить их титрами, наложить звук и др.).

Форматов видео сегодня очень много. Наиболее популярные – MPEG, AVI, MOV**,** WMV и др. Они отличаются различными алгоритмами сжатия видео и компаниями-разработчиками.

Отдельно следует отметить формат FLV – Macromedia Flash-видео. Видео в этом формате используется при включении видео-фрагментов в Flash-презентации и Flash-фильмы.

Camtasia Studio – это одно из лучших решений для подготовки видео-презентаций и интерактивных учебных курсов по работе с компьютерными программами. Решение компании TechSmith позволяет создавать видеоматериалы профессионального качества и публиковать их в наиболее распространенных форматах и на любых носителях, не прибегая к помощи профессиональных программистов и специалистов по созданию мультимедийной про-

дукции. Camtasia Studio поддерживает наиболее распространенные мультимедийные форматы.

В отличие от приложений, работающих по принципу анимации скриншотов, программа Camtasia Studio выполняет видеозапись происходящего на экране в реальном времени и с более высоким по сравнению с конкурирующими продуктами качеством [3].

Монтажный стол и панель задач Camtasia Studio обеспечивают простую и понятную вставку видеоклипов, наложение графики и титров, добавление закадрового голоса и звукового фона, а также настройку переходов, интерактивных вставок и других спецэффектов.

**Практическое использование разработок** заключается в обучении профессорско-преподавательского состава созданию ЭУК по читаемым дисциплинам.

Для облегчения процесса обучения ППС разработан мультимедийный электронный курс по технологии создания ЭУК с применением свободного и открытого программного обеспечения. Для

*Вестник КРСУ. 2012. Том 12. № 10 129*

*Информатика и электронные образования*

интеграции учебных материалов в ЭУК, а также для создания списков обучаемых групп, форумов, чатов, тестирования, коммуникаций и др. используются встроенные средства СОПО

Learning Management SystemAtutor (рисунок 5).

Практическое внедрение элементов электронного обучения стало возможным в результате открытия в глобальной и локальной сети КРСУ образовательного портала ЦЭМЗ. На образовательном портале ЦЭМЗ зарегистрировано свыше 250 ППСпользователя. Прошли обучение технологии создания ЭУК на базе СОПО с выдачей сертификатов КРСУ и удостоверений повышения квалификации российского образца более 150 ППС.

Наблюдаемые трудности: психологические барьеры, недостаток подготовленных учебных материалов в электронном виде, мало подготовленных презентаций, недостаток мультимедийных элементов и слабая мотивация для ППС.

## *Литература и источники в Интернет*

- 1. *Живоглядов В.П., Вейс Л.Д*. Электронные учебные курсы как инструмент менеджмента знаний в образовании // Вестник КРСУ. 2010. Том 10. № 5. С. 99–104.
- 2. *Дерябина Г.И., Лосев В.Ю., Вишняков В.В*. Создание электронных учебных курсов. Самара: Изд-во "Универс-групп", 2006.
- 3. *Краснянский М.Н., Радченко И.М*. Основы педагогического дизайна и создания мультимедийных обучающих аудио/видео материалов. http://club-edu.tambov.ru